## <span id="page-0-0"></span>**Передача расширенной записи с авиаполями (двустадийный режим)**

Для систем продажи авиабилетов предусмотрена возможность передать в авторизационном запросе дополнительные поля с информацией о полете. Информация о полете используется для формирования расширенной записи, отсылаемой в банк. Минимальные банковские требования к информации о полете — имя авиакомпании, код агента, дата отправления, номер билета.

Алгоритм работы системы заказа билетов должен строиться по следующей схеме:

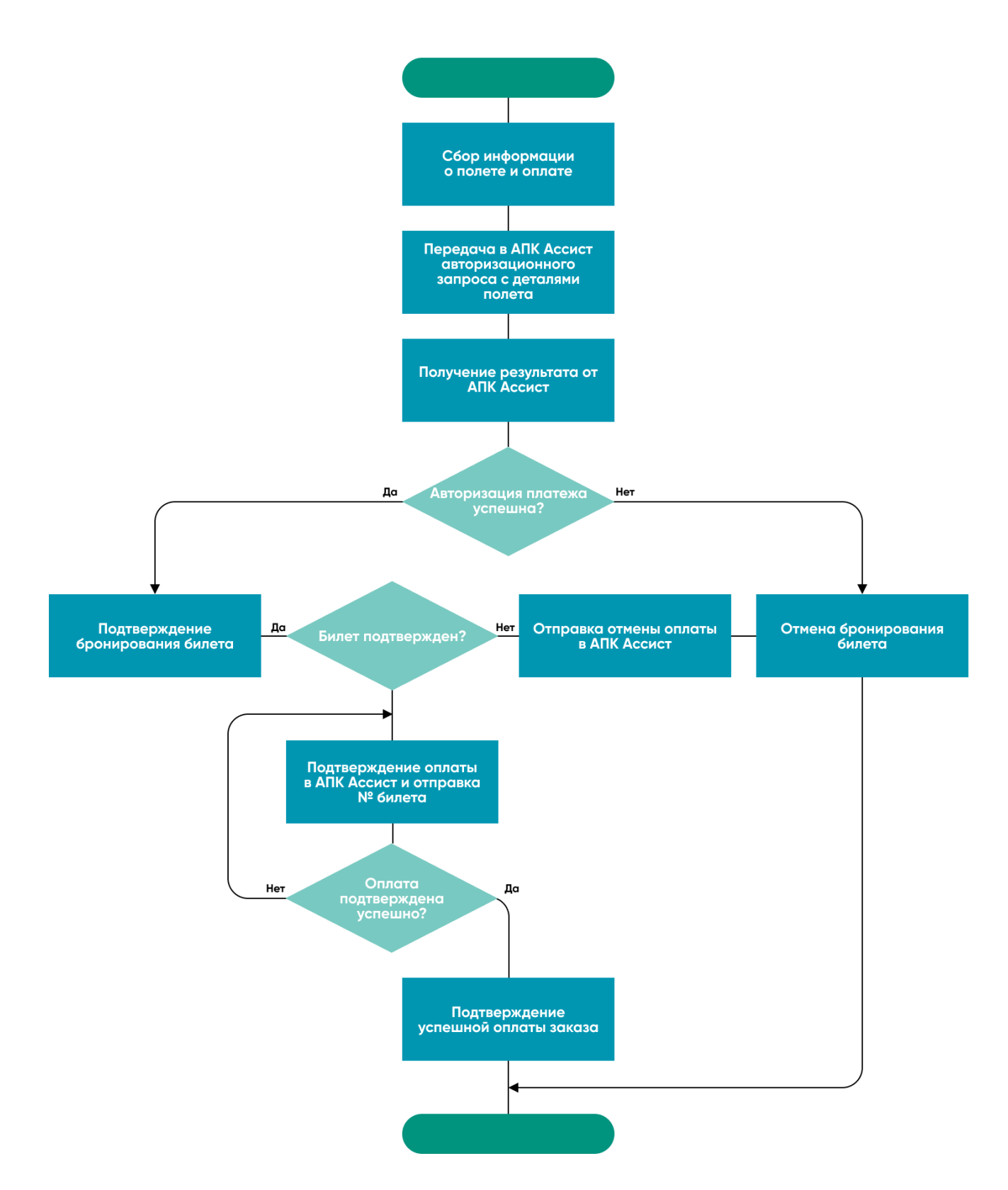

[Дополнительные параметры](https://docs.assist.ru/pages/viewpage.action?pageId=47153477) для систем продажи авиабилетов передаются вместе с основными параметрами в [авторизационном](https://docs.assist.ru/pages/viewpage.action?pageId=47153189)  [запросе,](https://docs.assist.ru/pages/viewpage.action?pageId=47153189) а также могут передаваться в запросах на [подтверждение платежа](https://docs.assist.ru/pages/viewpage.action?pageId=47153414), [создание счета](https://docs.assist.ru/pages/viewpage.action?pageId=47153421) или оплату через web-сервисы *[silen](https://docs.assist.ru/pages/viewpage.action?pageId=47153495) [tpay](https://docs.assist.ru/pages/viewpage.action?pageId=47153495)* и *[tokenpay](https://docs.assist.ru/pages/viewpage.action?pageId=47153498)* в зависимости от того, какие из этих запросов использует предприятие.

Вся информация о полете передается в авторизационном запросе (кроме номера билета).

Номер билета (поле *TICKET\_NUMBER*) передается в подтверждении оплаты (сервис *charge* — в запросе добавляется дополнительное поле *TICKET\_NUMBER*).

⓪

Параметр *PNR* может быть передан как в авторизационном запросе, так и в запросе на подтверждение оплаты.

При двустадийном механизме работы списание средств со счета покупателя происходит только после подтверждения оплаты со стороны предприятия.